# **4. Average Time and Probabilistic Programs**

José Proença

Algorithms (CC4010) 2023/2024

CISTER – U.Porto, Porto, Portugal <https://cister-labs.github.io/alg2324>

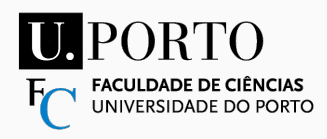

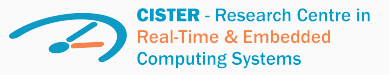

### **Overview**

- Measuring precisely performance of algorithms
- Measuring asymptotically performance of algorithms
- Analysing recursive functions
- Measuring precisely the average time of algorithms
- Possibly: sorting algorithms bubbleSort, swapSort, insertionSort, mergeSort, quickSort
- Next: analysis of sequences of operations (amortised analysis)

# AVERAGE TIME SPENT COMPOSING ONE E-MAIL

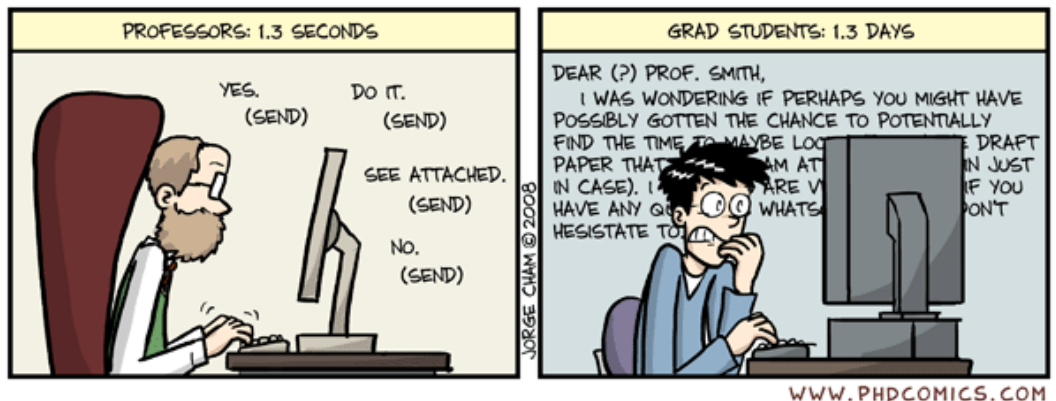

(from PhD comics: https://phdcomics.com/comics/archive.php?comicid=1047)

```
int count = 0;
for (int i=0; i < n; i++)
  if (v[i] == 0) count++
```
#### **RAM**

- worst-case:  $T(n) = 5 + 5n$
- **•** best-case:  $T(n) = 5 + 4n$

**#array-accesses + #count-increments**

- worst-case:  $T(n) = 2n$
- **•** best-case:  $T(n) = n$
- average-case:  $\overline{T}(n) = n + \sum_{0 \leq r < n} P(v[r] = 0)$

# <span id="page-4-0"></span>**[Preliminaries: series](#page-4-0)**

$$
\sum_{i=1}^{n} i = 1 + 2 + \ldots + n = \frac{n(n+1)}{2}
$$
  

$$
\sum_{i=a}^{b} i = a + (a+1) + \ldots + b = \frac{(a-b+1)(a+b)}{2}
$$

**Intuition**

 $\begin{bmatrix} \text{number of elements} \end{bmatrix} \times \begin{bmatrix} \text{middle value} \end{bmatrix}$ 

#### **Recall geometric series I**

$$
\sum_{i=0}^{n} x^{i} = 1 + x + x^{2} + \dots + x^{n} = \frac{x^{n+1} - 1}{x - 1}
$$

#### **Proof**

Let  $S = \sum_{i=0}^{n} x^{i}$ . Then:  $S \times x = x + x^2 + ... + x^{n+1}$ Hence we know  $\Big[ (S \times x) - S = x^{n+1} - 1 \Big].$ Simplifying we get  $\left[ S = \frac{x^{n+1}-1}{x-1} \right]$  $x-1$ i .

$$
\sum_{i=1}^{n} i \times x^{i-1} = x + (2 \times x^2) + \ldots + (n \times x^n) = \frac{n \times x^{n+1} - (n+1) \times x^n + 1}{(x-1)^2}
$$

#### **Proof**

Recall 
$$
\left[S = \sum_{i=1}^{n} x^{i} = \frac{x^{n+1}-1}{x-1}\right]
$$
. Derive both:  
\n
$$
S' = \left(1 + x + x^{2} + \dots + x^{n}\right)' = 0 + 1 + 2x + \dots + n \times x^{n-1} = \sum_{i=1}^{n} i \times x^{i-1}
$$
\n
$$
\left(\frac{x^{n+1}-1}{x-1}\right)' = \frac{n \times x^{n+1} - (n+1) \times x^{n} + 1}{(x-1)^{2}}
$$

José Proença [Preliminaries: series](#page-4-0) 7 / 23

<span id="page-8-0"></span>**[Calculating average cases](#page-8-0)**

The average time to execute an algorithm is given as the expected value for its execution, assuming that each run  $r$  has a cost  $c_r$  and a probability  $\rho_r.$ 

**Expected cost**

$$
\overline{T}(N)=\sum_{r}p_{r}\times c_{r}
$$

```
int lsearch ( int x , int N , int v [])
{
  // pre: sorted array v
  int i;
  i = 0:
  while ((i < N) \&& (v[i] < x))i + +:
  if ((i == N) || (v[i] != x))return (-1);
  else return i;
}
```
- Count array accesses
- **•** Best case:  $T(N) = 2$
- Worst case:  $T(N) = N + 1$
- Average case:  $\overline{T}(N) = ...$

```
int lsearch ( int x , int N , int v [])
{
  // pre: sorted array v
  int i;
  i = 0:
  while ((i < N) \&& (v[i] < x))i + +:
  if ((i == N) || (v[i] != x))return (-1);
  else return i;
}
```
- Count array accesses
- Best case:  $T(N) = 2$
- Worst case:  $T(N) = N + 1$
- Average case:  $\overline{T}(N) = ...$ 
	- assuming array with uniformly distributed values and a random x
	- same probability to do
		- $0, 1, \ldots, N-1$  cycle iterations
	- Hence: N different runs, each
		- probability: 1*/*N
		- cost:  $\#cycles + 1$

```
int lsearch ( int x , int N , int v [])
{
  // pre: sorted array v
  int i;
  i = 0;while ((i < N) & k & (v[i] < x))i ++;
  if ((i == N) || (v[i] != x))return ( -1) ;
  else return i;
}
```

$$
\overline{\mathcal{T}}(N) = \sum_{i=1}^N \frac{1}{N} \times (i+1)
$$

```
int lsearch ( int x , int N , int v [])
{
  // pre: sorted array v
  int i;
  i = 0:
  while ((i < N) && (v[i] < x))i ++;
  if ((i == N) || (v[i] != x))return (-1);
  else return i;
}
```
 $\overline{T}(N) = \sum_{N}^{N}$  $i=1$ 1  $\frac{1}{N} \times (i+1)$  $=\frac{1}{\Lambda}$  $\frac{1}{N} \times \sum_{i=1}^{N}$  $i=1$  $(i + 1)$  $=\frac{1}{\Lambda}$  $\overline{N}$   $\times$  $\sum_{ }^{N+1}$  $i=2$ i  $=\frac{1}{\Lambda}$  $\frac{1}{N} \times \frac{N \times (N+3)}{2}$ 2  $=\frac{N+3}{2}$ 2

```
int bsearch (int x, int N, int v[])
{
  int i ,s , m;
  i = 0; s = N - 1;
  while (i < s) {
    m = (i+s)/2;if (v[m] == x) i = s = m;
    else if (v[m] > x) s = m-1;
    else i = m +1;
  }
  if ((i \ge s) \mid | (v[i] \mid s))return (-1);else return i;
}
```
**Ex. 4.1: Calculate best/worst/average cases**

- Count array accesses / nr. cycles
- Best case:  $T(N) = ?$
- Worst case:  $T(N) = ?$
- Average case:  $\overline{T}(N) = ?$
- **Example:**  $N=15$ **, worst case** 
	- **1st cycle: check v**[N/2] (7 remaining)
	- 2nd cycle: check  $v[N/4]$  (or  $v[3N/4]$  3 remaining)
	- 3rd cycle: check  $v[N/8]$  (or  $v[3N/8]$ ... 1 remaining)
	- after: check  $v[N/16]$  (or  $v[3N/16]$ ...) if equal to x
- $N=15$ , (3 cycles)  $\rightarrow$  4 "cycles"
- In general: c cycles for  $2<sup>c</sup> 1$  elements
- ... i.e.,  $N = 2^c 1 \equiv c = \log_2(N + 1)$

### **Binary search: Intuition for average case**

- In an array of size N, there are  $N+1$  cases (finding at a given position, or not finding).
- Assume  $N+1$  cases have equal probability (!)
- $\blacksquare$  Example:  $N=15$ 
	- **1** cycle: find at  $v[N/2]$  prob.  $\frac{1}{N+1}$
	- **2** cycles: find at  $v[N/4]$  or  $v[3N/4]$  prob.  $\frac{2}{N+1}$
	- **9** 3 cycles: find at  $v[N/8]$  or  $(...)$  prob.  $\frac{4}{N+1}$
	- after: find (or not) at  $v[N/16]$  (...) prob.  $\frac{8}{N+1}$
- N=15, average cycles:  $1 \times \frac{1}{N+1} + 2 \times \frac{2}{N+1} + 3 \times \frac{4}{N+1} + 4 \times \frac{8}{N+1}$  $N+1$
- In general:  $1 \times \frac{1}{N+1} + \ldots + log_2(N+1) \times \frac{2^{log_2(N+1)-1}}{N+1}$  $N+1$
- ... i.e.,  $\overline{T}(N)$ ) =  $\sum_{i=1}^{log_2(N+1)} i \times \frac{2^{i-1}}{N+1} = ...$

```
void twoComplement(char b[], int N){
  int i = N-1;while (i > 0 & & ! b [i])
    i --;
 i ---;
  while (i >=0) {
    b[i] = !b[i];i - -;
 }
}
```
**Ex. 4.2: Calculate best/worst/average cases**

- Count nr. bit updates
- Best case:  $T(N) = ?$
- Worst case:  $T(N) = ?$
- Average case:  $\overline{T}(N) = ?$

### **Two's complement**

```
void twoComplement(char b[], int N){
  int i = N-1;while (i > 0 & & ! b[i])
    i -:
 i --:
  while (i >=0) {
    b[i] = !b[i];i - -;
 }
}
```
# **Ex. 4.3: Calculate best/worst/average cases**

- Count nr. bit updates
- Best case:  $T(N) = ?$
- Worst case:  $T(N) = ?$
- Average case:  $\overline{T}(N) = ?$
- $twoComplement(0001) = 1111 1 vs 1$ twoComplement $(0010) = 1110 - 2$  vs -2  $twoComplement(0011) = 1101 - 3 vs -3$ twoComplement(01010000) = 10110000

#### **Exercises**

```
int maxgrow ( int v [] , int N) {
  int r = 1, i = 0, m;
  while (i < N-1) {
    m = \text{grow}(v+i, N-i);if (m > r) r = m;
    i + +:
  }
  return r;
}
```

```
int grow(int v[], int N) {
  int i;
  for (i=1; i < N; i++)if (v[i] < v[i-1]) break;
  return i;
}
```
**Ex. 4.4:** How many comparison of array elements exist in the average case for grow? (assume  $\rm v\,[i]$ < $\rm v\,[i$ -1] has  $50\%$  chances of succeeding)

**Ex. 4.5:** How many comparison of array elements exist in the average case for maxgrow?

```
void isort(int v[], int N){
  int i, j;
  for (i=1; i < N; i++)for (i = i; j > 0 \&& v[i - 1] > v[i];j --)swap(v, i, i-1);
}
```
**Ex. 4.6:** How many comparison of array elements exist in the average case? (as before, assume  $v[i-1] > v[i]$  has 50% chances of succeeding)

```
int partition(int N, int V[])int i, j=0;for (i=0; i < N-1; i++)if (v[i] < v[n-1])swap(v, i, i++);
  swap(v, N-1, j);return j ;
}
```

```
void quickSort ( int N , int v []) {
  int p;
  if (N>1) fp = partition(N, v);
    quickSort(v, p);
    quickSort(v+p+1, N-p-1);}
}
```
(See animation at <https://visualgo.net/en/sorting>)

#### **Partition**

- Comparisons:  $T_{partition}(N) = N 1$  in any case
- Swaps:  $T_{partition}(N) = N$  in the worst case, 1 in the best case

### **Quicksort (comparisons)**

$$
T(N) = \begin{cases} 0 & \text{if } N = 1 \\ N - 1 + T(p) + T(N - 1 - p) & \text{if } N > 1, \text{ where } 0 \le p < N \end{cases}
$$

$$
T(N) = \begin{cases} 0 & \text{if } N = 1 \\ N - 1 + T(p) + T(N - 1 - p) & \text{if } N > 1, \text{ where } 0 \le p < N \end{cases}
$$

### **Quicksort (comparisons) when**  $p = 0$

$$
T(N) = \begin{cases} 0 & \text{if } N = 1 \\ N - 1 + T(N - 1) & \text{if } N > 1 \end{cases}
$$

$$
T(N) = \begin{cases} 0 & \text{if } N = 1 \\ N - 1 + T(p) + T(N - 1 - p) & \text{if } N > 1, \text{ where } 0 \le p < N \end{cases}
$$

### **Quicksort (comparisons) when**  $p = 0$

$$
T(N) = \begin{cases} 0 & \text{if } N = 1 \\ N - 1 + T(N - 1) & \text{if } N > 1 \end{cases}
$$

$$
T(N) = (N - 1) + (N - 2) + \ldots + 2 + 1
$$
  
= 
$$
\sum_{i=1}^{N-1} i = \frac{N(N - 1)}{2} = \Theta(N^2)
$$

José Proença [Calculating average cases](#page-8-0) 18 / 23

$$
T(N) = \begin{cases} 0 & \text{if } N = 1 \\ N - 1 + T(p) + T(N - 1 - p) & \text{if } N > 1, \text{ where } 0 \le p < N \end{cases}
$$

# **Quicksort when**  $p = \frac{N-1}{2}$  $T(N) = \begin{cases} 0 & \text{if } N = 1 \\ N & \text{if } N = 1 \end{cases}$  $N-1+2\,T(\frac{N-1}{2})$  if  $N>1$

$$
T(N) = \begin{cases} 0 & \text{if } N = 1 \\ N - 1 + T(p) + T(N - 1 - p) & \text{if } N > 1, \text{ where } 0 \le p < N \end{cases}
$$

# **Quicksort when**  $p = \frac{N-1}{2}$  $T(N) = \begin{cases} 0 & \text{if } N = 1 \\ N & \text{if } N = 1 \end{cases}$  $N-1+2\,T(\frac{N-1}{2})$  if  $N>1$

 $T(N) =$  ???(use recurrence trees)  $= \Theta(N \times log(N))$ 

$$
T(N) = \begin{cases} 0 & \text{if } N = 1 \\ N - 1 + T(p) + T(N - 1 - p) & \text{if } N > 1, \text{ where } 0 \le p < N \end{cases}
$$

#### **Quicksort when** p **can be any with equal probability**

$$
\overline{T}(N) = \begin{cases} 0 & \text{if } N = 1 \\ N - 1 + \sum_{p=0}^{N-1} \frac{1}{N} (\overline{T}(p) + \overline{T}(N - p - 1)) & \text{if } N > 1 \end{cases}
$$

### **Quicksort – average case**

**Quicksort (comparisons) in general**

$$
T(N) = \begin{cases} 0 & \text{if } N = 1 \\ N - 1 + T(p) + T(N - 1 - p) & \text{if } N > 1, \text{ where } 0 \le p < N \end{cases}
$$

#### **Quicksort when** p **can be any with equal probability**

$$
\overline{T}(N) = \begin{cases}\n0 & \text{if } N = 1 \\
N - 1 + \sum_{p=0}^{N-1} \frac{1}{N} (\overline{T}(p) + \overline{T}(N - p - 1)) & \text{if } N > 1\n\end{cases}
$$

$$
\sum_{p=0}^{N-1} \frac{1}{N} (\overline{\mathcal{T}}(p) + \overline{\mathcal{T}}(N-p-1)) = \frac{1}{N} \times \sum_{p=0}^{N-1} \overline{\mathcal{T}}(p) + \frac{1}{N} \times \sum_{p=0}^{N-1} \overline{\mathcal{T}}(N-p-1)
$$
  
=  $\frac{1}{N} \times \sum_{p=0}^{N-1} \overline{\mathcal{T}}(p) + \frac{1}{N} \times \sum_{p=0}^{N-1} \overline{\mathcal{T}}(p) = \frac{2}{N} \times \sum_{p=0}^{N-1} \overline{\mathcal{T}}(p)$   
Use The process

$$
\overline{T}(N) = N - 1 + \sum_{p=0}^{N-1} \frac{1}{N} (\overline{T}(p) + \overline{T}(N-p-1)) = N - 1 + \frac{2}{N} \times \sum_{p=0}^{N-1} \overline{T}(p)
$$

**Multiplying by** N  $N \times \overline{T}(N) = N \times (N-1) + 2 \times \sum_{p=0}^{N-1} \overline{T}(p)$ 

Applying for 
$$
N-1
$$
  
\n $(N-1) \times \overline{T}(N-1) = (N-1) \times (N-2) + 2 \times \sum_{p=0}^{N-2} \overline{T}(p)$ 

#### **Subtracting each side**

$$
N \times \overline{T}(N) - (N-1) \times \overline{T}(N-1) =
$$
  
 
$$
N \times (N-1) + 2 \times \sum_{p=0}^{N-1} \overline{T}(p) - (N-1) \times (N-2) - 2 \times \sum_{p=0}^{N-2} \overline{T}(p)
$$

#### **Subtracting each side**

$$
N \times \overline{T}(N) - (N-1) \times \overline{T}(N-1) =
$$
  
 
$$
N \times (N-1) + 2 \times \sum_{p=0}^{N-1} \overline{T}(p) - (N-1) \times (N-2) - 2 \times \sum_{p=0}^{N-2} \overline{T}(p)
$$

### **Simplifying**

$$
\overline{\mathcal{T}}(N) = \left(\frac{2N-1}{N}\right) + \left(\frac{N+1}{N}\right) \times \overline{\mathcal{T}}(N-1) \\
= \dots \\
= \Theta(N \times \log(N))
$$

#### **Subtracting each side**

$$
N \times \overline{T}(N) - (N-1) \times \overline{T}(N-1) =
$$
  
 
$$
N \times (N-1) + 2 \times \sum_{p=0}^{N-1} \overline{T}(p) - (N-1) \times (N-2) - 2 \times \sum_{p=0}^{N-2} \overline{T}(p)
$$

### **Simplifying**

$$
\overline{T}(N) = \left(\frac{2N-1}{N}\right) + \left(\frac{N+1}{N}\right) \times \overline{T}(N-1)
$$
  
= ...  
=  $\Theta(N \times log(N))$ 

### Randomised Quicksort – the version usually used – uses a random pivot when partitioning.

# <span id="page-32-0"></span>**[Randomised Algorithms](#page-32-0)**

# slides by Pedro Ribeiro, slides 4 pages 9-13

José Proença [Randomised Algorithms](#page-32-0) 22 / 23

# **Randomized Algorithms**

#### **Randomized algorithms**

We call an algorithm **randomized** if its behavior is determined not only by its input but also by values produced by a **random-number generator**

- Most programming environments offer a (deterministic) **pseudorandom-number generator**: it returns numbers that "look" statistically random
- We typically refer to the analysis of randomized algorithms by talking about the **expected cost** (ex: the **expected running time**)
- We can use **probabilistic analysis** to analyse randomized algorithms

- Consider rolling **two dice** and observing the results.
- We call this an **experiment**.
- It has **36 possible outcomes**:

1-1, 1-2, 1-3, 1-4, 1-5, 1-6, 2-1, 2-2, 2-3, ..., 6-4, 6-5, 6-6

- Each of these outcomes has probability **1***/***36** (assuming fair dice)
- What is the probability of the sum of dice being 7?

**Add** the probabilities of all the outcomes satisfying this condition: 1-6, 2-5, 3-4, 4-3, 5-2, 6-1 (probability is **1***/***6**)

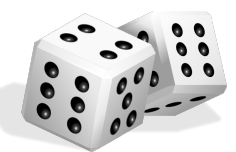

In the language of probability theory, this setting is characterized by a **sample space** S and a **probability measure** p.

- **Sample Space** is constituted by all possible outcomes, which are called **elementary events**
- **•** In a **discrete probability distribution** (d.p.d.), the probability measure is a function  $p(e)$  (or  $Pr(e)$ ) over elementary events e such that:
	- ►  $p(e) > 0$  for all  $e \in S$
	- $\blacktriangleright$   $\sum$   $p(e) = 1$ e∈S
- An **event** is a subset of the sample space.
- For a d.p.d. the probability of an event is just the **sum** of the probabilities of its elementary events.

A **random variable** is a function from elementary events to integers or reals:

Ex: let  $X_1$  be a random variable representing result of first die and  $X_2$ representing the second die.

 $X = X_1 + X_2$  would represent the sum of the two We could now ask: what is the probability that  $X = 7$ ?

One property of a random variable we care is **expectation**:

#### **Expectation**

For a discrete random variable  $X$  over sample space  $S$ , the expected value of  $X$  is:

 $E[X] = \sum Pr(e)X(e)$ e∈S

 $\bullet$  In words: the expectation of a random variable X is just its average value over S, where each elementary event e is weighted according to its probability.

Ex: If we roll a single die, the expected value is 3.5 (all six elementary events have equal probability).

One possible rewrite of the previous equation, grouping elementary events:

**Expectation (possible rewrite)**

 $E[X] = \sum_{a} Pr(X = a)a$ 

- QuickSort always returns a correct result (a sorted array) but its runtime is a random variable (with  $\mathcal{O}(n \log n)$  in expectation)
- Some randomized algorithms are not guaranteed to be correct, but their runtime is fixed.

#### **Las Vegas Algorithms**

Randomized algorithms that always output the correct answer, and whose runtimes are random variables.

#### **Monte Carlo Algorithms**

Randomized algorithms that always terminate in a given time bound, but are correct with at least some (high) probability.